**Adobe Photoshop 2021 universal keygen**

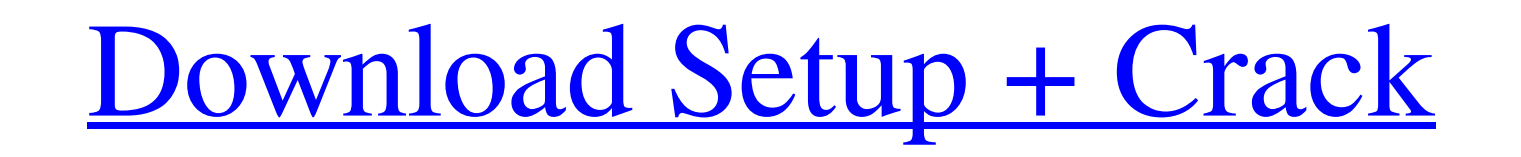

### **Adobe Photoshop 2021 Crack + Serial Key Free [Updated]**

Figure 1: Photoshop CC's interface Use Photoshop CC for creating and editing raster images While it was once the typical tool for amateur and professional image editing, Photoshop can be used for a wide variety of tasks. T digital images and creating them. Photoshop helps you edit images by bringing a toolbox of tools at your disposal and making them easy to use. For instance, when you select the selection tool, you can easily select and cro is also a lot like making a print—you can make a photo in the digital world and then print it out for a final result. Therefore, Photoshop can make a wide range of effects possible that you could not do digitally. One adva limited to creating single images. You can work with Photoshop as an image editor to align several raster images into a book, brochure, magazine, or poster. Photoshop is built for these kinds of situations. It has a dedica phototypesetting, the desktop publishing application QuarkXpress, and many other tools. How to use Photoshop's tools to edit images Photoshop has many built-in tools to improve your images. Figure 2: The tools palette Phot editing tools and techniques become more complex, there is a tendency for them to become buried within complex menus and submenus. Photoshop has a "tools palette" that houses all of the default tools available to the user. of the tool icons located along the top of the image window. By using your mouse, you can control most of the tools in the palette (for instance, by clicking and dragging) and shortcuts like "Shift+G" to access the tools i categories, like the brush selection, retouching, and type. By default, there are three tools for each section and an additional tool available. You can change the number of tools for each category with the Tools options. rearranging the tools by clicking on the little tab at the top of the tool palette. Click the Delete button on the palette to clear the toolbox. Other image editing programs For years, the term

Adobe Photoshop The Photoshop family has over 100 different programs in it today and was initially created as a drawing and illustration software, but in recent years has developed features that have made it the dominant a software. This software is now the industry standard for editing photos, video, and other media of all sorts. Photoshop has many features including powerful image editing tools, non-destructive editing, layers, masks, alph comparable Photoshop alternative is the paid version of GIMP (GNU Image Manipulation Program) which also has some many features and looks. Both are open source and free, and both are great. Adobe Photoshop Vs GIMP GIMP vs is a question that we get many times. Both GIMP and Photoshop are great and the answer depends on which features and functions you need. If you want to know which is the best alternative, then you should read the title "GI Photoshop vs Elements, you can read "GIMP vs Photoshop: Which is better?" What Photoshop Elements Can Do For You: Creating Photoshop-style images Color manipulation and control Editing photos and image sequences Photo and destructive editing Interpolation High-dynamic range (HDR) Smart object creation Spot healing Adding web graphics Adding clip art Theming My favorite GIMP vs Photoshop article of all time: GIMP vs Photoshop The Pro version Photoshop GIMP vs Photoshop: Which is better? GIMP vs Photoshop: Which is better? Although GIMP has more features, it does not mean it is better. Like every program in the world, they both have some features that are bette Photoshop because it is a lot easier to use than GIMP and has a lot more features. Although it can take a long time to master the various tools and features of Photoshop, it is really easier than GIMP, and if you do get in Adobe Elements Vs GIMP a681f4349e

# **Adobe Photoshop 2021 [2022]**

# **Adobe Photoshop 2021 (Latest)**

\*//\*\*\*@package Amfphp\_Core\_Handler \* @author Ariel Sommeria-klein \* @license New BSD License \*/ class Amfphp\_Core\_Handler\_MageStreamHandler extends Amfphp\_Core\_Handler\_AbstractStreamHandler { /\*\* \* Supported image format \* \*/ const IMAGE\_FORMAT = 'jpegljpglpnglgif'; /\*\* \* Image header \* \* @var string \*/ const HEADER = 'Content-Type: image/%s\r '; /\*\* \* Write out the image header \* \* @param string \$image the name of the image \* @param int \$wi @param int \$height the height of the image \*/ function writeImageHeader(\$image, \$width = null, \$height = null) { if (\$image instanceof Amfphp\_Core\_Amf\_Argument) { \$width = \$this->transformArgument(\$image, \$width); \$height

# **What's New in the?**

1. Field of the Invention The present invention relates to a new and improved construction of tensioning apparatus for yarn or thread packages, and more particularly to such apparatus wherein the apparatus substantially co pivotally connected together and a pair of guide members which are disposed between these frame members and are displaceable therewithin, each one end of the material to be tensioned being secured to a corresponding one en end of the material being secured to a corresponding one end of the second frame member and the material also being secured to a corresponding end of the guide member disposed between the frame members. 2. Prior Art An app invention pertains as well as arrangements for tensioning packages of material of like character or construction are disclosed in various U.S. patents include U.S. Pat. Nos. 3,266,844, 3,444,094, 3,443,544 and 3,527,877. A structure of the known construction discussed hereinabove comprises two separate frame members which are connected together by a pair of hinge members so as to permit pivotal displacement of the frame members toward and aw frame members comprises a front and a rear side. A leading end of the material to be tensioned is secured to a front side of a respective one of the frame members and a package or bunch of the material is secured to a rear member comprises a support or base plate which is disposed between a front side of a respective one of the frame members and a rear side of the other frame member. The base plates are individually displaceable and are prov tensioned. Binnen de straattram A19 in Zuid-Holland worden binnen een korte tijd drie beboerderijen gesloten. Het gaat om een gebied rondom de rondreisende weg. De bewoners kunnen wel naar huis, maar omdat de beboerderijen familie of kamergenoten in de buitenlucht. Het besluit is genomen op basis van zeer gedet

#### **System Requirements:**

This game requires a video card with at least 128 Mb RAM. This game requires a DirectX 9.0c compatible video card with 2 Gb of RAM. This game requires a DirectX 9.0c compatible video card with 2 Gb of RAM. This game requires a video card with at least 128

[https://www.reperiohumancapital.com/system/files/webform/Photoshop-CC-2015-version-18\\_5.pdf](https://www.reperiohumancapital.com/system/files/webform/Photoshop-CC-2015-version-18_5.pdf) <https://kramart.com/adobe-photoshop-2022-latest/> [https://www.informaticatermoli.it/wp-content/uploads/2022/07/Photoshop\\_2021\\_Version\\_2231.pdf](https://www.informaticatermoli.it/wp-content/uploads/2022/07/Photoshop_2021_Version_2231.pdf) [https://black-affluence.com/social/upload/files/2022/06/IUCbolHRwGW4dVjspNrh\\_30\\_0c12dc1d3a80882a8f9544096ce58450\\_file.pdf](https://black-affluence.com/social/upload/files/2022/06/IUCbolHRwGW4dVjspNrh_30_0c12dc1d3a80882a8f9544096ce58450_file.pdf) <https://mimundoinfantil.net/tile/photoshop-cc-2014-free-license-key-download-for-pc-2022/> <http://sandbox.autoatlantic.com/advert/adobe-photoshop-2022-version-23-0-nulled-free-license-key-free-for-windows-final-2022/> <http://www.studiofratini.com/photoshop-cc-2014-crack-file-only-for-windows-april-2022/> [https://hoperestoredministries.com/wp-content/uploads/2022/06/Adobe\\_Photoshop\\_2021\\_Version\\_223\\_keygen\\_only\\_\\_\\_Download.pdf](https://hoperestoredministries.com/wp-content/uploads/2022/06/Adobe_Photoshop_2021_Version_223_keygen_only___Download.pdf) <https://roundabout-uk.com/photoshop-cc-2018-product-key-and-xforce-keygen-with-registration-code-free-download-latest/> <https://in-loving-memory.online/adobe-photoshop-2021-activator-download/> [https://www.privalite.com/en/system/files/webform/photoshop-cs5\\_0.pdf](https://www.privalite.com/en/system/files/webform/photoshop-cs5_0.pdf) [https://www.jesusnanak.com/upload/files/2022/06/iisKQqQvW3Wg3xbsl9EF\\_30\\_6bf90103ed713a4d75eff4223ab233f4\\_file.pdf](https://www.jesusnanak.com/upload/files/2022/06/iisKQqQvW3Wg3xbsl9EF_30_6bf90103ed713a4d75eff4223ab233f4_file.pdf) [https://xenosystems.space/wp-content/uploads/2022/07/Photoshop\\_2021\\_Version\\_2242.pdf](https://xenosystems.space/wp-content/uploads/2022/07/Photoshop_2021_Version_2242.pdf) [https://www.tailormade-logistics.com/sites/default/files/webform/adobe-photoshop-cs4\\_3.pdf](https://www.tailormade-logistics.com/sites/default/files/webform/adobe-photoshop-cs4_3.pdf) <https://ayusya.in/photoshop-2021-version-22-5-1-x64/> <https://alhdbaelyoum.com/2022/06/01/photoshop-cs3-crack-keygen-full-version-download-latest-2022/> <https://themindfulpalm.com/photoshop-2021-incl-product-key-latest-2022/> [http://r-posts.com/wp-content/uploads/2022/06/Adobe\\_Photoshop\\_CS5\\_License\\_Code\\_\\_Keygen\\_Free\\_Download\\_For\\_Windows\\_2022.pdf](http://r-posts.com/wp-content/uploads/2022/06/Adobe_Photoshop_CS5_License_Code__Keygen_Free_Download_For_Windows_2022.pdf) <http://pixelemon.com/photoshop-cc-2015-free-download-macwin/> [https://cosplaygoals.com/upload/files/2022/06/Rmv6Zk2MaKnd5EiCFjxm\\_30\\_0c12dc1d3a80882a8f9544096ce58450\\_file.pdf](https://cosplaygoals.com/upload/files/2022/06/Rmv6Zk2MaKnd5EiCFjxm_30_0c12dc1d3a80882a8f9544096ce58450_file.pdf)

# Related links: